# **SISTEM PENDUKUNG KEPUTUSAN MEMILIH PERUSAHAAN INVESTASI MENGGUNAKAN METODE PERBANDINGAN EKSPONENSIAL**

## **Cristian1) Ery Dewayani2) Zyad Rusdi3)**

1) Program Studi Sistem Informasi Fakultas Teknik Informasi Universitas Tarumanagara Jl. Letjen, S.Parman No 1 , Grogol Petamburan, Jakarta 11440 Indonesia email : <u>cr.cris270@gmail.com<sup>1)</sup>, [eryd@fti.untar.ac.id](mailto:eryd@fti.untar.ac.id2)<sup>2)</sup>, [zyadr@fti.untar.ac.id](mailto:zyadr@fti.untar.ac.id3)<sup>3)</sup></u>

## **ABSTRAK**

*Tujuan skripsi ini adalah untuk mengembangkan sistem pendukung keputusan pemilihan perusahaan investasi berdasarkan kriteria-kriteria dan subkriteria yang ada. Metode yang digunakan adalah Metode Perbandingan Eksponensial (MPE). Hasil yang diperoleh adalah sistem pendukung keputusan yang dapat diakses oleh admin dan user yang dijalankan dengan menggunakan XAMPP sebagai localhost dan PHPMyAdmin sebagai database. Metode perancangan yang digunakan dalam sistem ini adalah UML (Unified Modeling Language), dan metode yang digunakan untuk uji coba sistem yang telah dibuat adalah metode UAT (User Acceptance Test), Berdasarkan uji coba yang dilakukan dapat disimpulkan bahwa sistem yang dibuat dapat dijalankan dan dapat membantu user dalam memilih perusahaan investasi yang cocok sesuai dengan kriteria yang mereka inginkan.*

## **Kata Kunci:**

*Investasi, Metode Perbandingan Eksponensial, Sistem Penunjang Keputusan.*

# **1. Pendahuluan**

Investasi merupakan hal yang penting bagi sebagian masyarakat. Banyaknya perusahaan yang menyediakan investasi membuat calon nasabah sulit untuk menentukan perusahaan yang tepat untuk mereka menginvestasikan pendapatan mereka. Seorang calon nasabah pasti ingin mengetahui perbandingan perusahaan mulai dari bunganya, jangka waktunya dan nominalnya yang harus di setorkan. Terkadang agent menawarkan calon nasabah untuk masuk berinvestasi ke perusahaan investasi tersebut dan akan menjelaskan perbandingannya, tetapi tidak sedikit calon nasabah yang kesulitan memahaminya dan mudah tergiur dengan perbandingan tersebut tanpa berfikir lebih panjang lagi.

Pengertian investasi adalah komitmen atas sejumlah dana atau sumber daya lainnya yang dilakukan pada saat ini, dengan tujuan memperoleh keuntungan di masa datang.[1]

Menyadari permasalahan di atas, maka dibuat suatu sistem sebagai solusi bagi terwujudnya pemanfaatan waktu semaksimal mungkin serta mengurangi tingkat kesalahan terutama dalam mengambil keputusan memilih perusahaan investasi dengan membuat suatu<br>aplikasi berbasis website untuk menghitung aplikasi berbasis *website* untuk menghitung perbandingan perusahaan investasi. Sesuai dengan peraturan yang sudah ditentukan oleh pihak perusahaan investasi untuk calon nasabahnya, maka diperlukan faktor-faktor untuk mengetahui perhitungan investasi. Berdasarkan permasalahan di atas, maka akan dibuat sebuah sistem dengan judul "Sistem Pendukung<br>Keputusan Pemilihan Perusahaan Investasi Perusahaan Menggunakan Metode Perbandingan Eksponensial (MPE)".

## **2. Tinjauan Pustaka**

#### 2.1 Penelitian yang pernah dilakukan

 Dalam melakukan suatu penelitian diperlukan beberapa hasil penelitian yang sudah ada sebelumnya yang berkaitan dengan penelitian-penelitian tersebut.

Metode Perbandingan Eksponensial (MPE) diterapkan dalam sistem pendukung keputusan, untuk menghitung serta memberikan hasil akhir penilaian yang telah dirankingkan sehingga dapat menentukan perusahaan asuransi yang terpilih.[2]

 Untuk menerapkan metode perbandingan exsponensial (MPE) pada sistem pendukung keputusan penerima beasiswa siswa berprestasi terdapat beberapa tahapan diantaranya menyusun alternatif-alternatif keputusan yang akan dipilih, menentukan kriteria, menentukan tingkat kepentingan relatif dari setiap kriteria keputusan, penentuan bobot di tetapkan pada setiap kriteria, melakukan penilaian terhadap semua alternatif pada tiap kriteria dalam bentuk total skor tiap alternatif.[3]

 Sistem pendukung keputusan ini memiliki faktorfaktor yang dapat dirubah bobot nilainya secara dinamis, dengan patokan pada tabel ketentuan dan dapat menambahkan faktor sesuai yang dibutuhkan atau secara quisioner.[4]

penelitian-penelitian yang telah dilakukan oleh peneliti lain dalam pengambilan keputusan yang melibatkan penentuan pilihan asuransi yang menggunakan metode eksponensial sehingga metode eksponenisal dianggap cocok dan dapat digunakan untuk perbandingan dengan muka.

## 2.2 Sistem Pendukung Keputusan

referensi yang lain.

Konsep Sistem Pendukung Keputusan (SPK) pertama kali diungkap pada tahun 1970-an oleh Michael S.Scott Morton dengan istilah *Management Decision System*.

SPK merupakan sistem informasi interaktif yang menyediakan informasi, pemodelan, dan pemanipulasian data. SPK digunakan untuk membantu pengambilan keputusan dalam situasi semiterstruktur dan situasi tidak terstruktur yang mana tak seorang pun tahu secara pasti bagaimana keputusan seharusnya dibuat. SPK adalah suatu bentuk *Computer Base Information System* (CBIS) yang interaktif, fleksibel, dan secara khusus dikembangkan untuk mendukung penyelesaian masalah dari manajemen yang tidak terstrutur untuk memperbaiki pembuatan keputusan. Sistem penunjang keputusan adalah suatu sistem yang dapat memberikan bantuan untuk menentukan solusi atau keputusan terbaik dalam memecahkan suatu masalah terstruktur maupun semi terstruktur yang belum jelas bagaimana cara sebenernya untuk menentukan keputusan tersebut.[5]

SPK biasanya dibangun untuk mendukung solusi atas suatu masalah atau untuk mengevaluasi suatu peluang. SPK tidak dimaksudkan untuk mengotomatisasikan pengambilan keputusan, tetapi memberikan perangkat interaktif yang memungkinkan pengambil keputusan untuk melakukan berbagai analisis menggunakan modelmodel yang tersedia.

## **3. Metode Penelitian**

Dalam pembuatan sistem penunjang keputusan yang dibuat, metode pengembangan sistem yang akan digunakan adalah SDLC (*System Development Life Cycle*). Berikut ini adalah tahapan dari metode SDLC yang akan digunakan dalam pembuatan sistem pendukung keputusan:

#### 1. Tahap Perencanaan (*Planning*)

 Tahap yang digunakan untuk mencari kebutuhan dari keseluruhan sistem yang akan diaplikasikan ke dalam bentuk program aplikasi seperti tujuan, fungsi, dan Batasan.

2. Tahap Analisis *(Analysis*)

 Analisis ini berfungsi untuk mengidentifikasi suatu masalah, hambatan, serta kebutuhan yang diharapkan terhadap tahap analisis ini.

## 3. Tahap Perancangan (*Design*)

 Menentukan proses dan data yang diperlukan oleh sistem, membuat skema *database*, dan juga merancang *user interface* atau biasanya disebut rancangan antar

4. Tahap Implementasi dan Perawatan (*Implementation*)

 Tahapan ini melakukan instalasi dan melakukan pengujian terhadap sistem yang ada, sistem tersebut akan dimasukkan ke dalam proses operasi, dan selanjutnya akan dilaksanakan pengujian.

## 3.1 Metode Perbandingan Eksponensial (MPE)

 Metode Perbandingan Exponensial (MPE) adalah salah satu metode dari SPK yang digunakan untuk menentukan urutan prioritas alternatif keputusan dengan kriteria jamak. Dengan perhitungan secara eksponensial, perbedaan nilai antara kriteria dapat dibedakan tergantung kepada kemampuan orang yang menilai. Selain itu MPE merupakan salah satu metode pengambilan keputusan yang mengkuantifikasikan pendapat seseorang atau lebih dalam skala tertentu. Teknik ini digunakan untuk membantu individu pengambil keputusan untuk menggunakan rancang bangun model yang terdefinisi dengan baik pada tahapan proses. MPE akan menghasilkan nilai alternatif yang perbedaannya lebih kontras. Kerangka Fikir Tahapan Metode Perbandingan Eksponensial dapat dilihat pada **Gambar 1.**

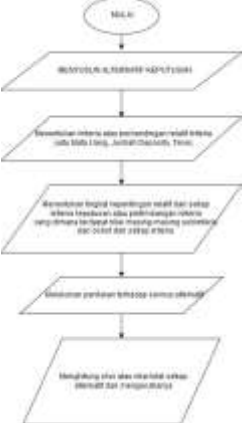

Gambar 1. Kerangka Fikir Tahapan MPE

Untuk menggunakan metode MPE terdapat beberpa langkah. Berikut ini adalah langkah-langkah yang perlu dilakukan dalam pemilihan keputusan dengan menggunakan MPE adalah:

1. Menyusun alternatif-alternatif keputusan yang akan dipilih.

2. Menentukan kriteria atau perbandingan relatif kriteria keputusan yang penting untuk di evaluasi dengan menggunkan skala konversi tertentu sesuai dengan keinginan pengambil keputusan.

3. Menentukan tingkat kepentingan relatif dari setiap kriteria keputusan atau pertimbangan kriteria. Penentuan bobot di tetapkan pada setiap kriteria untuk menunjukan tingkat kepentingan suatu kriteria.

4. Melakukan penilaian terhadap semua alternatif pada tiap kriteria dalam bentuk total skor tiap alternatif.

5. Menghitung skor atau nilai total setiap alternatif dan mengurutkannya. Semakin besar Total Nilai (TN) alternatif maka semakin tinggi urutan prioritasnya. Formulasi penghitungan Metode Perbandingan Eksponensial:

$$
Total Nilai(TN_i) = \sum_{j=1}^{m} (RK_{ij})^{TKK_j}
$$

Keterangan: TNi = Total nilai alternatif ke-i

- *RKij* = Derajat kepentingan relatif kriteria ke-j pada pilihankeputusan ke-i
- $TKKj = Derajat kepentingan kriteria keputusan ke-j$ TKKJ>0;bulat

 $n =$  Jumlah pilihan keputusan

 $m =$  Jumlah kriteria keputusan

 Metode pengumpulan data untuk membuat Sistem Pendukung Keputusan untuk Memilih Perusahaan Investasi adalah sebagai berikut :

a. Wawancara

wawancara adalah metode yang digunakan untuk membahas ataupun menggali sebuah informasi tertentu, berguna untuk mencapai suatu tujuan tertentu.[6]

## **4. Hasil Pembahasan**

#### 4.1 Model Perancangan

Pengisian basis data dalam table harus memperhatikan *integrity constraints*, yaitu semacam aturan yang mengaja keutuhan data table dan menjadikan data benar adanya. Penerapan *integrity constraints* dapat berupa Hubungan Antar Tabel, kolom kunci table yang bersifat unuk (*primary key*), tipe data, lebar kolom, dan lain sebagainya. Pada model perancangan yang dibuat[7], terdapat 6 tabel yang saling berhubungan, yaitu tabel perusahaan, tabel kriteria, table subkriteria, tabel detail nilai kriteria, tabel member dan tabel simulasi yang dapat dilihat pada **Gambar 2.**

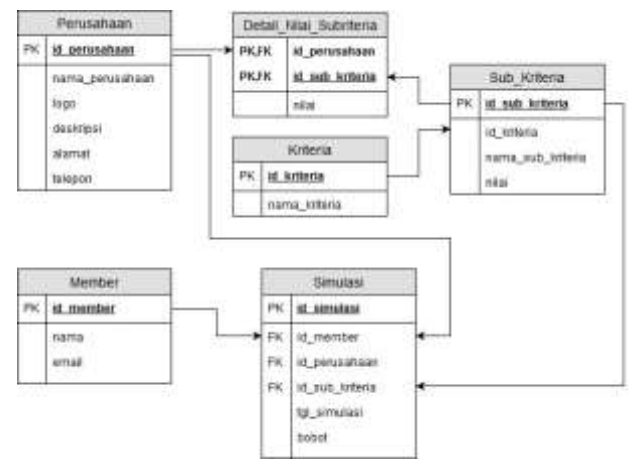

Gambar 2. Hubungan Antar Tabel

#### 4.1 Tahap Perhitungan Metode MPE

 Untuk menerapkan MPE pada sistem pendukung keputusan terdapat beberpa langkah.

- a. Menyusun alternatif-alternatif keputusan yang akan dipilih. Misalkan terdapat tiga alternatif yang berpotensi untsuk dijadikan pilihan perusahaan investasi yang bagus. *Alternative* yang akan dijadikan pilihan adalah perusahaanperusahaan yang akan dipilih dan dibandingkan yaitu perusahaan wanaartha life, kresna life, indolife, sinarmas MSIG.
- b. Menentukan kriteria atau perbandingan relatif kriteria keputusan yang penting untuk dievaluasi dengan menggunkan skala konversi tertentu sesuai dengan keinginan pengambil keputusan. Dapat dilihat pada **Tabel 1.**

| <b>KRITERIA</b>  | <b>SUBKRITERIA</b>                         |
|------------------|--------------------------------------------|
| <b>MATA UANG</b> | <b>USD</b>                                 |
|                  | <b>RUPIAH</b>                              |
|                  | $>= 5.000.000$                             |
| <b>JUMLAH</b>    | $>= 25.000.000$                            |
| <b>DEPOSITO</b>  | $\geq 50.000.000$                          |
|                  | $\geq 100.000.000$                         |
|                  | 1 BULAN                                    |
|                  | 3 BULAN                                    |
| <b>TENOR</b>     | 6 BULAN                                    |
|                  | 12 BULAN                                   |
|                  | 24 BULAN                                   |
|                  | <b>SAAT JATUH TEMPO</b>                    |
| <b>PENARIKAN</b> | PERTRIWULAN DAN SAAT JATUH<br><b>TEMPO</b> |
| <b>BUNGA</b>     | <b>PERBULAN</b>                            |
|                  | Perbulan dan Saat Jatuh Tempo              |

Tabel 1. Menentukan Kriteria dan Subkriteria

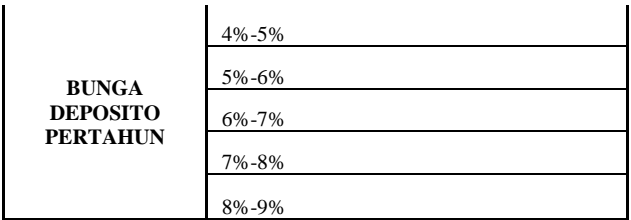

c. Menentukan tingkat kepentingan relatif dari setiap kriteria keputusan atau pertimbangan kriteria. Penentuan bobot ditetapkan pada setiap kriteria untuk menunjukan tingkat kepentingan suatu kriteria. Dapat dilihat pada **Tabel 2.**

**Tabel 2**. Menentukan Nilai dan Bobot

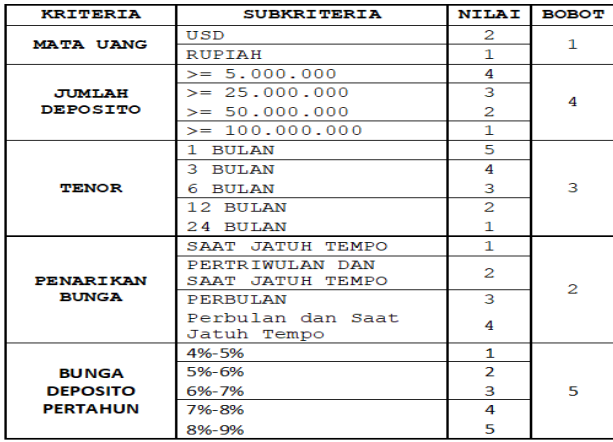

d. Melakukan penilaian terhadap semua alternatif pada tiap kriteria dalam bentuk total skor tiap alternatif. Dapat dilihat pada **Tabel 3.**

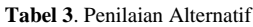

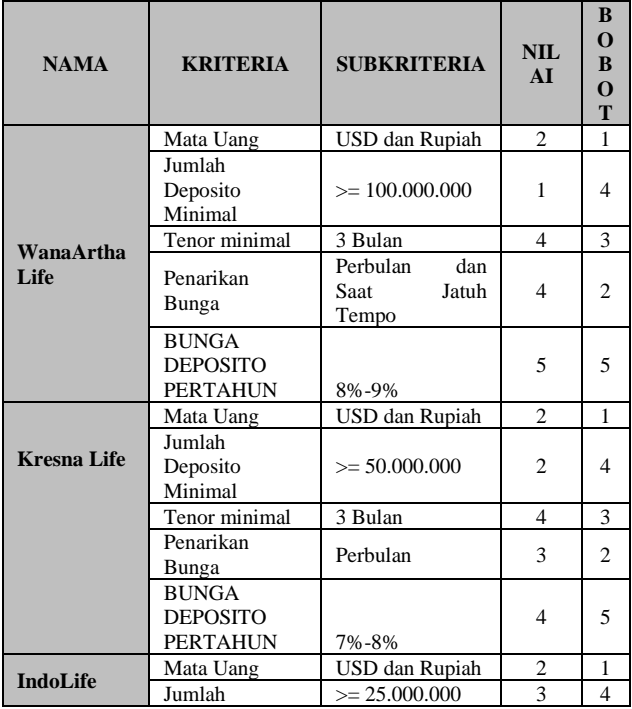

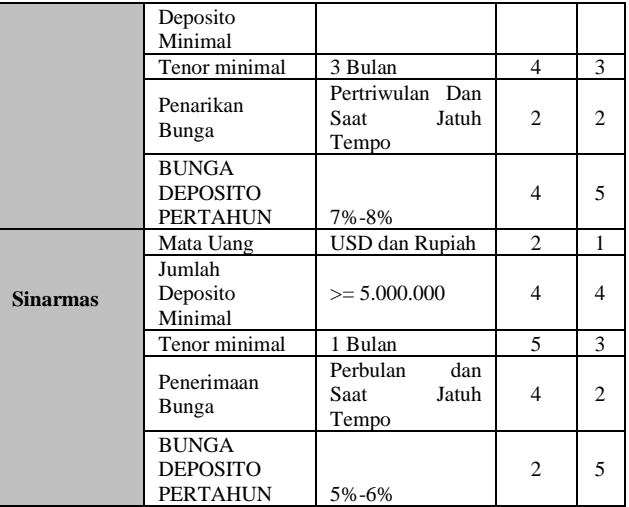

e. Melakukan penilaian terhadap semua alternative

Langkah selanjutnya adalah menghitung skor atau nilai total setiap alternatif dan mengurutkannya. Semakin besar Total Nilai (TN) alternatif maka semakin tinggi urutan prioritasnya.

$$
Total Nilai(TN_i) = \sum_{j=1}^{m} (RK_{ij})^{TKK_j}
$$

Derajat kepentingan setiap kriteria yang telah ditentukan oleh pengambil keputusan adalah kriteria mata uang  $= 1$ , jumlah deposito  $= 4$ , tenor  $= 3$ , penerimaan bunga  $= 2$ .

Total nilai untuk **Wanaartha Life**  $TN1 =$ 

 $= 3192$ Total nilai untuk **Kresna Life**  $TN2 =$ 

 $= 1115$ Total nilai untuk **Indolife**  $TN3 =$ 

 $= 1175$ Total nilai untuk **Sinarmas MSIG**  $TN4 =$ 

 $= 431$ 

Dari total nilai tersebut didapatkan Sinarmas MISG adalah alternatif terbaik utnuk memperoleh pilihan perusahaan investasi dengan nilai total tertinggi.

Selanjutnya penerapan MPE pada sistem pendukung keputusan pemilihan perusahaan investasi menggunakan metode perbandingan eksponensial diimplementasikan pada bahasa pemrograman PHP dengan menggunakan database MySQL. Gambar 3. pilih perusahaan yang akan menjadi alternatif untuk dipilih dalam penentuan perusahaan investasi.

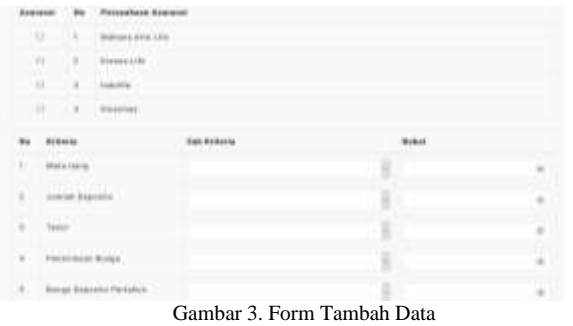

Setelah memilih perusahaan yang akan dibandingkan adalah memilih subkriteria yang akan dijadikan perbandingan dalam penentuan perusahaan investasi dengan MPE pada **Gambar 4**.

| <b>Book</b>        |                      |                    | Finded as Assemt                                |                       |              |                      |
|--------------------|----------------------|--------------------|-------------------------------------------------|-----------------------|--------------|----------------------|
|                    | ×                    | ÷                  | <b>National Arty</b>                            |                       |              |                      |
|                    | u                    |                    | <b>Basker Life:</b>                             |                       |              |                      |
|                    | ×                    | u                  |                                                 |                       |              |                      |
|                    | и                    | ÷                  | Elderman                                        |                       |              |                      |
| m.                 | <b>Kilderie</b>      |                    |                                                 | <b>Bill Editoria</b>  | <b>Bidar</b> |                      |
| ۱                  |                      | <b>Mohil Lists</b> |                                                 |                       | 皓            | $-18$                |
| a :<br>×           | Junior Brennike<br>E |                    |                                                 | <b>OD &amp; Randy</b> |              | 197                  |
| s.<br>$\mathbb{R}$ | Taker.               |                    |                                                 |                       |              | $\scriptstyle\rm II$ |
| g)                 |                      | <b>THE REPORT</b>  | Paint-base-burgal                               |                       |              | $\mathbb{R}$         |
| V                  |                      |                    | <b>TERMINARY</b><br>Busine Statistics Exchange. |                       |              | ×                    |

Gambar 4. Menentukan subkriteria

Setelah sudah mengetahui subkriteria yang akan dijadikan perbandingan adalah menentukan bobot masing-masing kriteria yang digunakan menggunakan MPE pada **Gambar 5**.

| ÷            | <b>Kellerie</b>                          | <b>July Entering</b>                                                   | kidomi        |               |
|--------------|------------------------------------------|------------------------------------------------------------------------|---------------|---------------|
| H.           | and and said<br>Basiles                  | 205 S. Executi                                                         |               | ٠             |
| $\sim$<br>٠  | <b>CALL AND STATE</b><br>Junior Associa- | $-11118.88$                                                            | $\frac{1}{2}$ | $\Rightarrow$ |
| $\mathbb{R}$ | m.                                       | 3.94.04                                                                | 11            |               |
| $\sim$       | Flerenheim Borge                         | Scholar Scholars, Plastics Line Flame<br>Ferhaus car Last Jaker Tenner |               | à.            |
| 6)           | <b>Rolpa Statelic Fertaken</b>           | 74.95                                                                  | n             | ×             |

Gambar 5. Menentukan Bobot

Setelah didapatkan hasil perusahaan investasi, pengambil keputusan dapat mencetak laporan pemilihan perusahaan investasi yang terlihat seperti pada **Gambar 6**

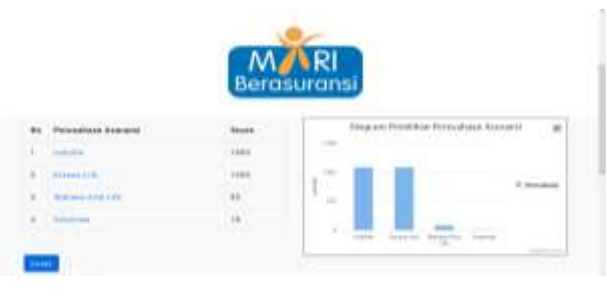

Gambar 6. Laporan Hasil Pemilihan Perusahaan Investasi

## **5. Kesimpulan**

- 1. Metode Perbandingan Eksponensial dapat digunakan dalam pemilihan perusahaan investasi.
- 2. Program aplikasi Sistem Pendukung Keputusan (SPK) ini berjalan dengan baik dan dapat membantu masyarakat dalam memilih perusahaan investasi sesuai dengan yang mereka inginkan.
- 3. Sistem yang dibuat digunakan sebagai alat pendukung dalam sarana mengambil keputusan.

## **DAFTAR PUSTAKA**

- [1] Tandelilin, E. (2010). *Portofolio dan Investasi: Teori dan aplikasi*. Kanisius.
- [2] Ukkas, M. I., Yulsilviana, E., & Ghafur, M. (2017). Sistem Penunjang Keputusan Menentukan Pilihan Asuransi Investasi Menggunakan Metode Perbandingan Eksponensial. *Sebatik*, *17*(1), 16-19.
- [3] Borman, R. I., & Helmi, F. (2018). Penerapan Metode Perbandingan Eksponensial (MPE) Dalam Sistem Pendukung Keputusan Penerima Beasiswa Siswa Berprestasi Pada SMK XYZ. *Computer Engineering, Science and System Journal*, *3*(1), 17-22
- [4] Ukkas, M. I. (2017). implementasi skala likert pada metode perbandingan eksponensial untuk menentukan pilihan asuransi. *sesindo 9*, *2017*.
- [5] Ekawardhani, G. V., Rusdi, Z., & Trisnawarman, D. (2017). Gdss Penilaian Kinerja dan Peringkat Guru pada Yayasan Pendidikan Asisi dengan Metode Ahp dan Borda. *Computatio: Journal of Computer Science and Information Systems*, *1*(1), 91-104.
- [6] Moleng, L. J. (1999). Metodologi penelitian. Bandung: PT. Remaja Rosda Karya.
- [7] Suprianto, & Dodit. (2010). Membuat Aplikasi Desktop Menggunakan MySQL & VB.NET Secara Profesional. Jakarta: Mediakita.

**Cristian**, Program Studi Sistem Informasi Fakultas Teknologi Informasi Universitas Tarumanagara Tahun 2019